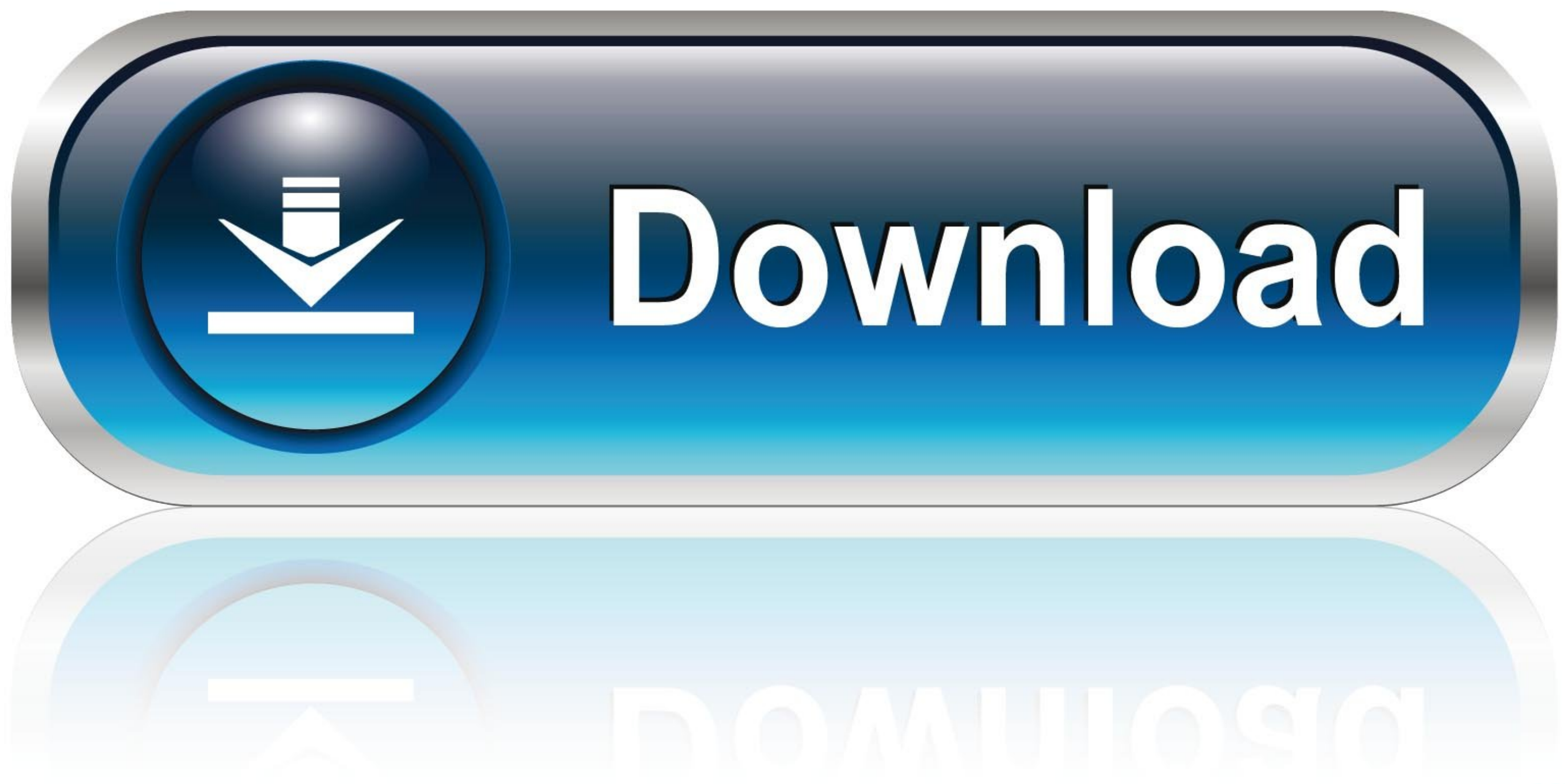

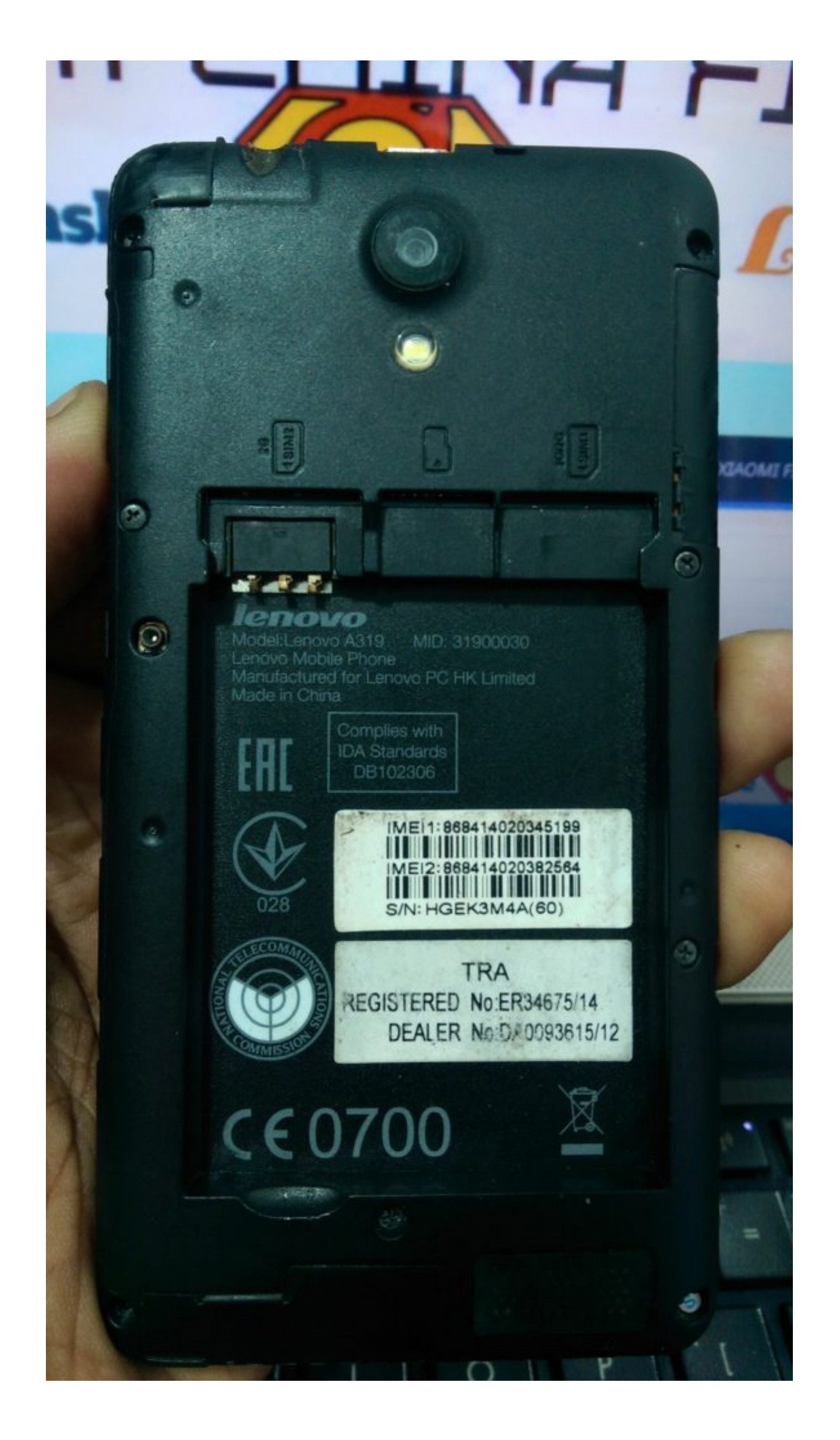

[Itools Pro 1.7.8.2 For Macos](https://imgfil.com/1x85iz)

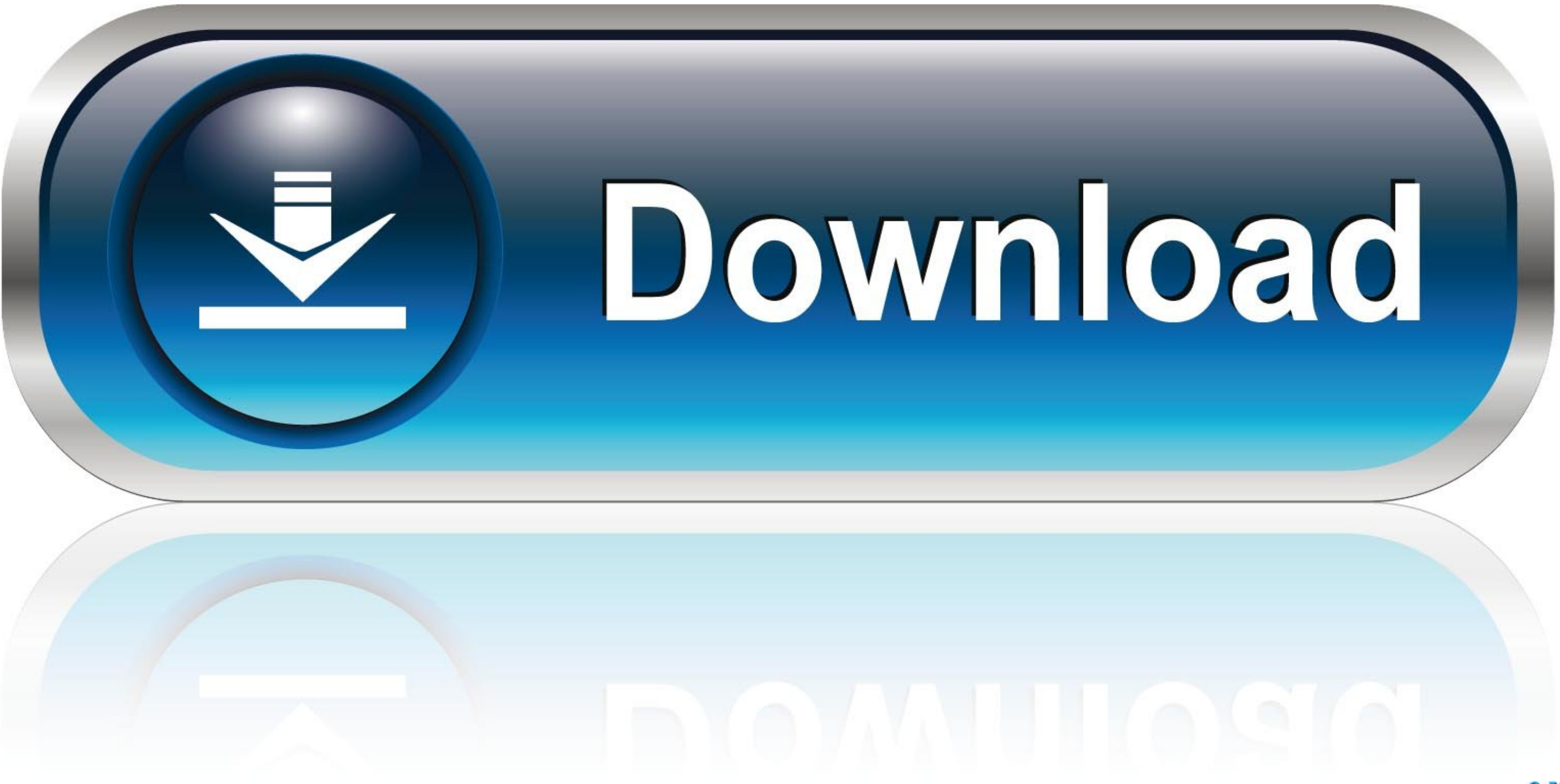

## **install vmware tools macos**

install vmware tools macos, install vmware tools macos catalina, install command line tools macos, install vmware tools macos big sur, install vmware tools macos mojave, itools mac, install development tools macos sierra, mac virtual location, itools mac os catalina, itools mac os x, itools pro for macos catalina

## **install command line tools macos**

## **install vmware tools macos mojave**

f8738bf902